#### 13.1: Vector Functions and Space Curves

Julia Jackson

Department of Mathematics The University of Oklahoma

Fall 2021

In this course, we will discuss the calculus of various objects in  $\mathbb{R}^3$ . To get us started, we begin with the simplest of these objects: curves. In this short chapter, we will discuss the calculus of so-called **space curves**; curves in  $\mathbb{R}^3$ .

If we're going to create a calculus of curves in  $\mathbb{R}^3$ , we need functions to be able to do this calculus on. In other words, we functions whose graphs are space curves.

In this section, we introduce exactly the functions we need: so-called **vector-valued functions**, or what are more commonly called just **vector functions**. We'll start by defining such functions, then learn techniques to graph them, before finally moving in the direction of calculus by learning to take their limits.

# Table of Contents

Vector Functions and Space Curves

Exercises

### Definition

A vector-valued function  $\vec{r}(t)$ , or simply vector function, is a function whose domain is a set of real numbers and whose range is a set of vectors.

Let 
$$\vec{r}(t) = \langle t, t^2, 2\cos(t) \rangle$$
. Evaluate  $\vec{r}(2)$  and  $\vec{r}(\pi)$ .

By plugging in, we have:

$$\vec{r}(2) = \langle 2, 4, 2\cos(2) \rangle$$

 $\mathsf{and}$ 

$$\vec{r}(\pi) = \left\langle \pi, \pi^2, -2 \right\rangle$$

### A Helpful Observation and Definition

Notice on the previous slide that each of the components of  $\vec{r}(t)$  is, itself, a function of t. This is true of all vector functions. The functions that make up the components of the vector function  $\vec{r}(t)$  are, helpfully, called its **component functions**. In this case:

$$x(t) := t$$
  

$$y(t) := t^{2}$$
  

$$z(t) := 2\cos(t)$$

This isn't just an interesting observation: these component functions can come in especially handy when attempting to graph vector functions; more on that later.

As another example, suppose we let  $\vec{r}(t)$  be the line

$$\vec{r}(t) = \vec{r_0} + t\vec{v}$$

Then  $\vec{r}(t)$  is a vector function. Indeed, it accepts any real number as an argument, and returns a vector that, when its tail is placed at the origin, points to a point on our line.

We can see this even more explicitly if we break  $\vec{r}(t)$  out into component form. Let  $\vec{v} = \langle a, b, c \rangle$  and  $\vec{r_0} = \langle x_0, y_0, z_0 \rangle$ . We have:

$$\vec{r}(t) = \vec{r_0} + t \vec{v}$$
  
=  $\langle x_0 + ta, y_0 + tb, z_0 + tc \rangle$ 

The latter is certainly a vector.

### Example, cont.

Notice that in this case, the component functions of  $\vec{r}(t)$  are:

$$x(t) := x_0 + at$$
  

$$y(t) := y_0 + bt$$
  

$$z(t) := z_0 + ct$$

In particular, the component functions of the line are its parametric equations! This hints at the reason component functions can be so useful for graphing: in general, the component functions of a vector function are the parametric equations of the graph of that vector function... but perhaps we are getting ahead of ourselves.

Let's step back for a moment. In general, how can we start with an arbitrary vector function and assign a graph to it? Well...

## Space Curves

Suppose we have a vector function  $\vec{r}(t)$ . As t varies, the tip of the vector  $\vec{r}(t)$ , whose tail we will always place at the origin, traces out a **space curve**, i.e. a curve in  $\mathbb{R}^3$ , C. Therefore, we think of the graph of an arbitrary vector function in  $\mathbb{R}^3$  as a space curve.

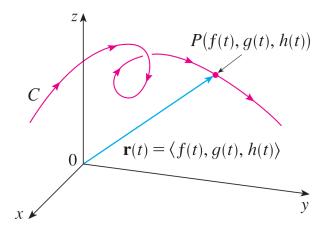

## Space Curves, cont.

Given the vector function  $\vec{r}(t) = \langle f(t), g(t), h(t) \rangle$  and the corresponding space curve *C*, the equations x = f(t), y = g(t), and z = h(t) giving the coordinates of each point on *C* are called the **parametric equations** of *C*.

In other words, the component functions of the vector function  $\vec{r}(t)$  make up (the right side of) the parametric equations of the curve C.

This connection to parametric equations is fundamental in quickly creating the graph of a given vector function, as we shall see in the examples below.

Describe the space curve  $C_1$  which is the graph of the vector function  $\vec{r}(t) = \langle 1 + t, 2 + 5t, -1 + 6t \rangle$ .

Note that the component functions of  $\vec{r}(t)$  are:

$$x(t) := 1 + t$$
  

$$y(t) := 2 + 5t$$
  

$$z(t) := -1 + 6t$$

These are the parametric equations of a line through (1, 2, -1) parallel to the vector (1, 5, 6), and thus we have a complete description of  $C_1$ .

Sketch the curve  $C_2$  which is the graph of the vector function  $\vec{r}(t) = \langle \cos(t), \sin(t), t \rangle$ .

Note once again that the component functions of  $\vec{r}(t)$  are:

$$egin{aligned} x(t) &:= \cos(t) \ y(t) &:= \sin(t) \ z(t) &:= t \end{aligned}$$

Recall that in  $\mathbb{R}^2$  the first two parametric equations plot the unit circle. Therefore, as *t* increases, *x* and *y* will trace out the unit circle in the *xy*-plane. Simultaneously, as *t* increases *z* will rise. The result is a helix:

### Example, cont.

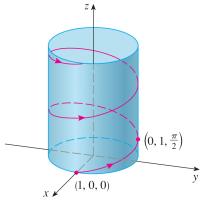

Figure: C<sub>2</sub>

(Note that the curve does not include the cylinder, which is only included as scaffolding)

### A Note On Computers

It is nontrivial to sketch an arbitrary space curve. You have probably noted that the methods we have used here are ad-hoc, and the sketching problems you will see in this course tend to be confined to using these very specialized techniques. Which is to say, if these problems feel a bit artificially chosen, they are intentionally so.

To sketch a randomly-chosen space curve, it is easiest to use a computer. Bear in mind that you may need to craft your input carefully. For example, to plot a space curve in Wolfram Alpha, you must specify it parametrically.

#### Limits

In the next section, we will discuss the calculus of vector functions. Toward that end, we first need to define the limit of such a function. We define it in the obvious way:

The limit of a vector function  $\vec{r}(t) = \langle f(t), g(t), h(t) \rangle$  as t approaches *a* is given by:

$$\lim_{t\to a} \vec{r}(t) = \left\langle \lim_{t\to a} f(t), \lim_{t\to a} g(t), \lim_{t\to a} h(t) \right\rangle$$

Let 
$$\vec{r}(t) = \left\langle 1 + t^3, te^{-t}, \frac{\sin(t)}{t} \right\rangle$$
. calculate  $\lim_{t \to 0} \vec{r}(t)$ .

By definition, we have:

$$\lim_{t \to 0} \vec{r}(t) = \left\langle \lim_{t \to 0} (1 + t^3), \lim_{t \to 0} (te^{-t}), \lim_{t \to 0} \left( \frac{\sin(t)}{t} \right) \right\rangle$$
$$= \boxed{\langle 1, 0, 1 \rangle}$$

## Table of Contents

Vector Functions and Space Curves

Exercises

#### Exercises

- 1. Sketch the curve in  $\mathbb{R}^2$  with vector equation  $\vec{r}(t) = \langle t^2 1, t \rangle$ . Use arrows to indicate the direction in which the curve flows as t increases.
- 2. Sketch the space curve with vector equation  $\vec{r}(t) = \langle 2\cos(t), 2\sin(t), 1 \rangle$ . Use arrows to indicate the direction in which the curve flows as t increases.

3. Evaluate 
$$\lim_{t\to 1} \left\langle \frac{t^2-t}{t-1}, \sqrt{t+8}, \frac{\sin(\pi t)}{\ln(t)} \right\rangle$$
.

### Solutions

- $1. \ \mbox{Use}$  a graphing utility to check your answer.
- 2. Use a graphing utility to check your answer.

3. 
$$\lim_{t\to 1} \left\langle \frac{t^2-t}{t-1}, \sqrt{t+8}, \frac{\sin(\pi t)}{\ln(t)} \right\rangle = \langle 1, 3, -\pi \rangle$$
; L'Hopital's Rule may help you!